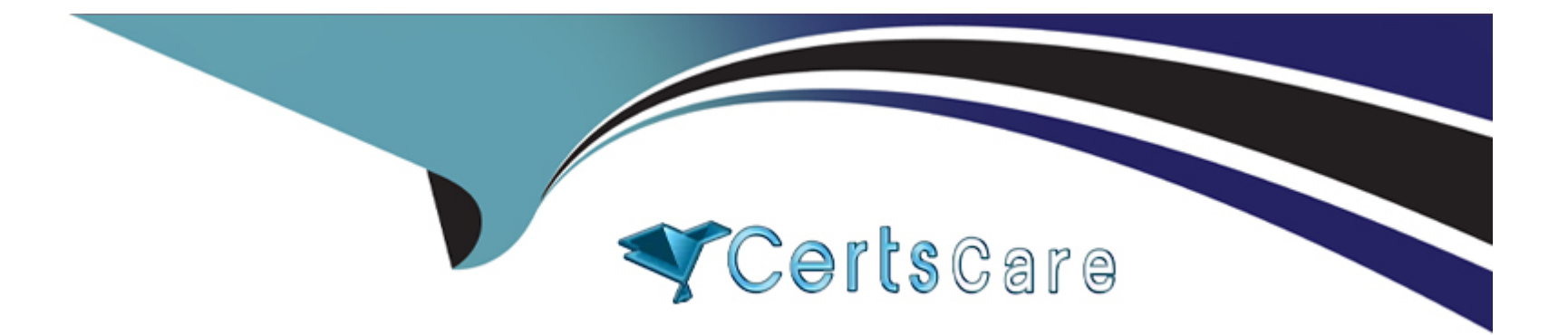

# **Free Questions for CPA by certscare Shared by Castillo on 15-04-2024**

**For More Free Questions and Preparation Resources**

**Check the Links on Last Page**

## **Question 1**

#### **Question Type: MultipleChoice**

```
What happens when you attempt to compile and run the following code?
#include 
using namespace std;
class BaseC
{
public:
int *ptr;
BaseC() { ptr = new int(10);}
BaseC(int i) { ptr = new int(i); }
~BaseC() { delete ptr; }
};
```
void fun(BaseC x);

## int main()

## {

```
BaseC *o = new BaseC(5);
```
fun(\*o);

}

void fun(BaseC x) {

cout

}

### **Options:**

**A-** It prints: Hello:50

**B-** It prints: Hello:10

**C-** It prints: Hello:5

**D-** Compilation error

### **Answer:**

C

## **Question 2**

### **Question Type: MultipleChoice**

What will be the output of the program?

#include

using namespace std;

int main()

{

const int  $y = 5$ ;

const  $x = ?10$ ;

cout

return 0;

}

### **Options:**

**A-** ?10 5

**B-** 5 ?10

**C-** Compilation error

**D-** None of these

### **Answer:**

C

## **Question 3**

**Question Type: MultipleChoice**

Which code, inserted at line 12, generates the output "5b"?

#include

using namespace std;

namespace myNamespace1

```
int var = 5;
```

```
}
```
namespace myNamespace2

{

```
char var = 'b';
```
}

int main () {

//insert code here

return 0;

}

### **Options:**

**A-** cout << myNamespace1::var << var;

**B-** cout << var << var;

**C-** cout << myNamespace1::var << myNamespace2::var;

**D-** None of these

C

## **Question 4**

## **Question Type: MultipleChoice**

What happens when you attempt to compile and run the following code?

#include

using namespace std;

int main(){

int  $i = 1$ ;

if  $(i++==1)$  {

cout

} else {

cout

}

#### return 0;

}

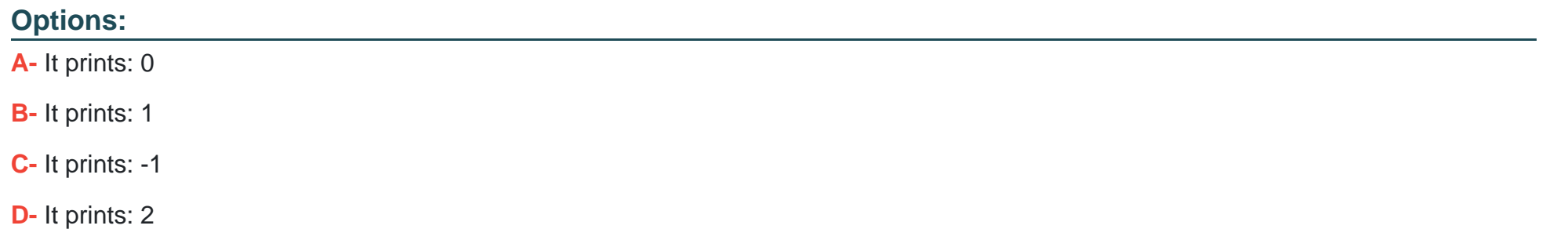

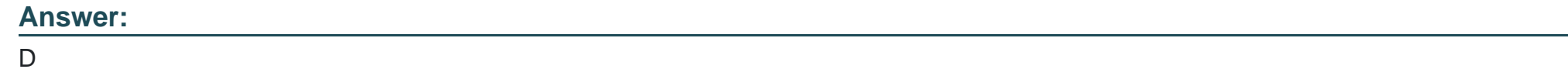

## **Question 5**

**Question Type: MultipleChoice**

What happens when you attempt to compile and run the following code?

#include

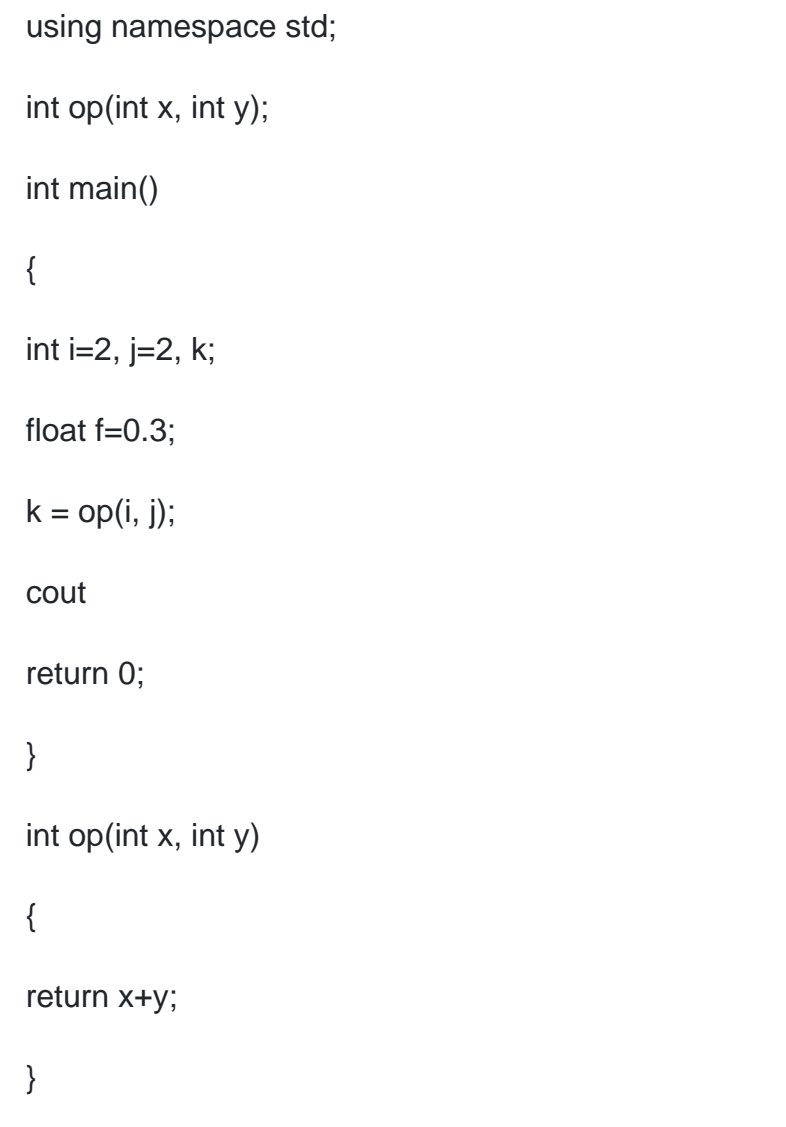

## **Options:**

**A-** It prints: 4,1

**B-** It prints: 4,0.7

**C-** It prints: 4,0

**D-** It prints: 0,4

## **Answer:**

A

## **Question 6**

**Question Type: MultipleChoice**

How many times will "HELLO" be printed?

#include

using namespace std;

int main()

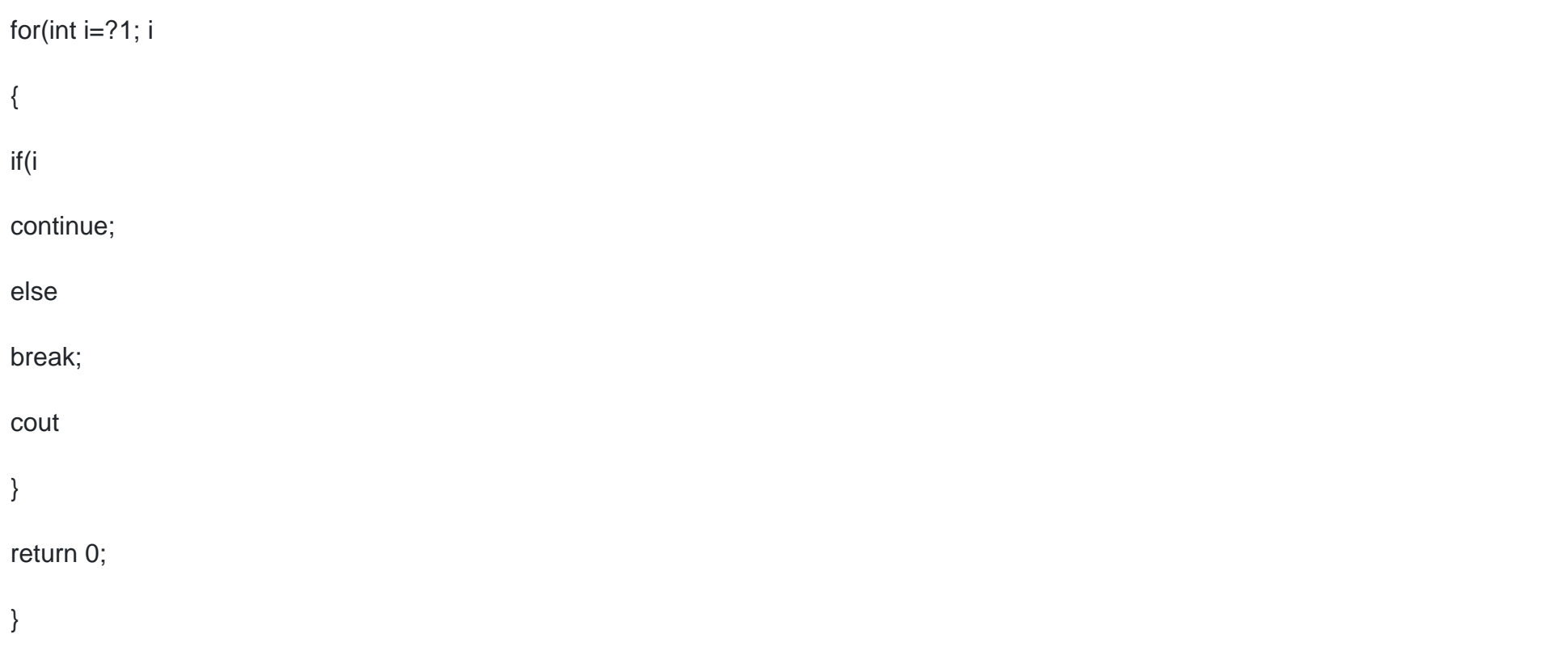

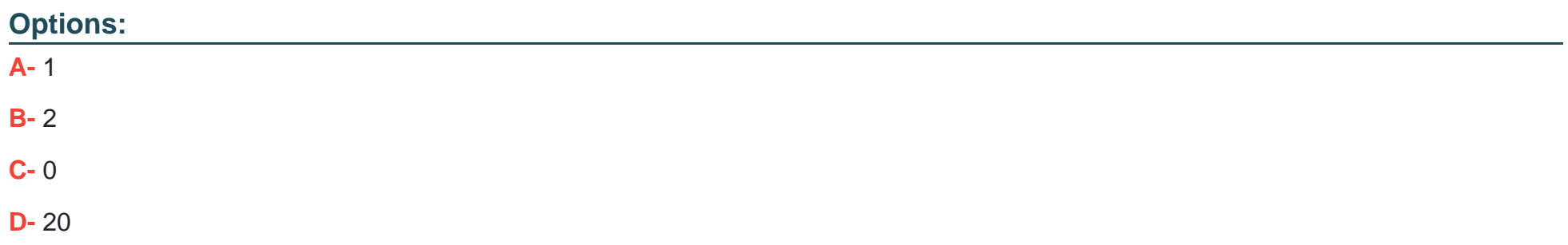

C

## **Question 7**

**Question Type: MultipleChoice**

What is the output of the program given below?

#include

using namespace std;

int main (int argc, const char \* argv[])

{

```
float f=?10.501;
```
cout

}

### **Options:**

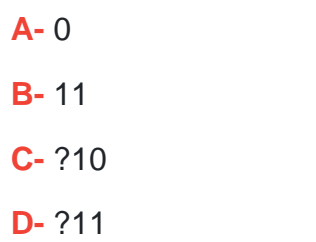

### **Answer:**

C

## **Question 8**

**Question Type: MultipleChoice**

What is the output of the program?

#include

#include

using namespace std;

class First

#### string name;

public:

First() {

name = "Alan";

}

```
void setName(string n) {this?>name = n;}
```
void setName() {this?>name = "John";}

void Print(){

cout

}

};

int main()

#### {

First ob1,\*ob2;

 $ob2 = new First$ ;

First \*t;

 $t = 8$ ob1;

t?>setName();

t?>Print();

 $t = ob2;$ 

t?>setName("Steve");

ob2?>Print();

}

## **Options:**

- **A-** It prints: JohnSteve
- **B- It prints: AlanAlan**
- **C-** It prints: AlanSteve
- **D- It prints: JohnAlan**

## **Answer:**

## **Question 9**

{

**Question Type: MultipleChoice**

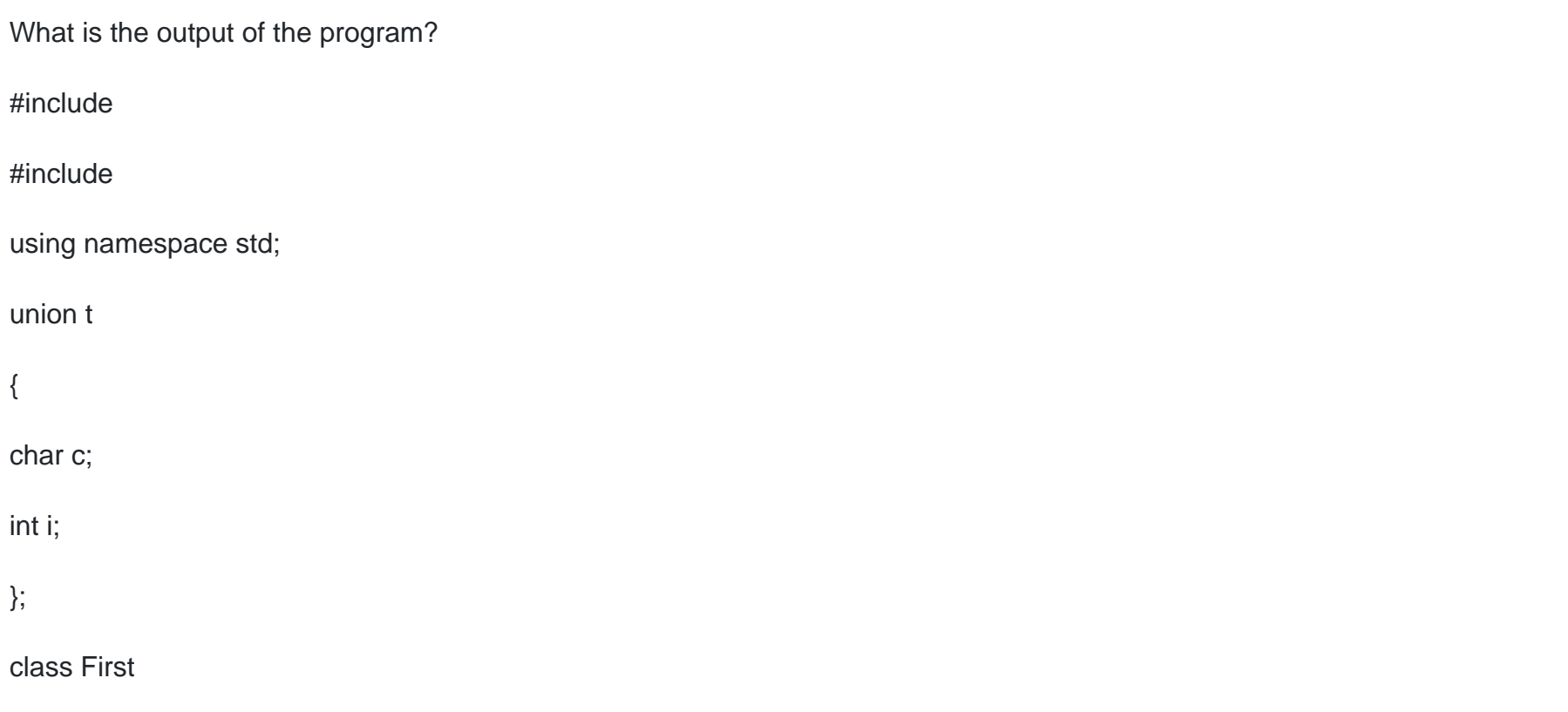

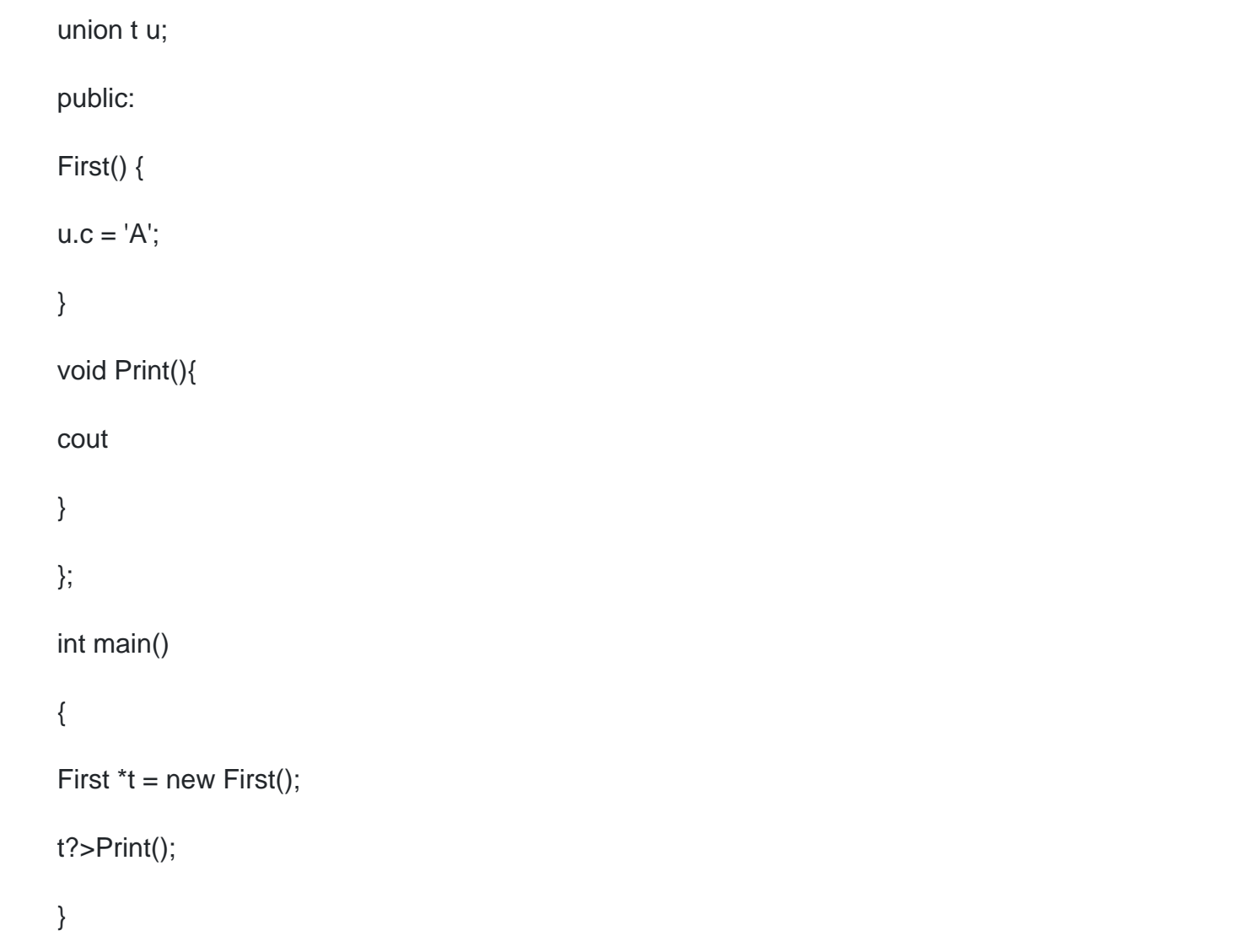

## **Options:**

- **A-** Garbage value
- **B-** It prints: A
- **C-** It prints: A 65
- **D-** Compilation error

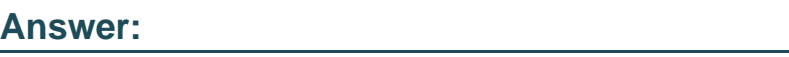

B

## **Question 10**

**Question Type: MultipleChoice**

How many times will the program print "HELLO" ?

#include

using namespace std;

int main()

cout

main();

return 0;

}

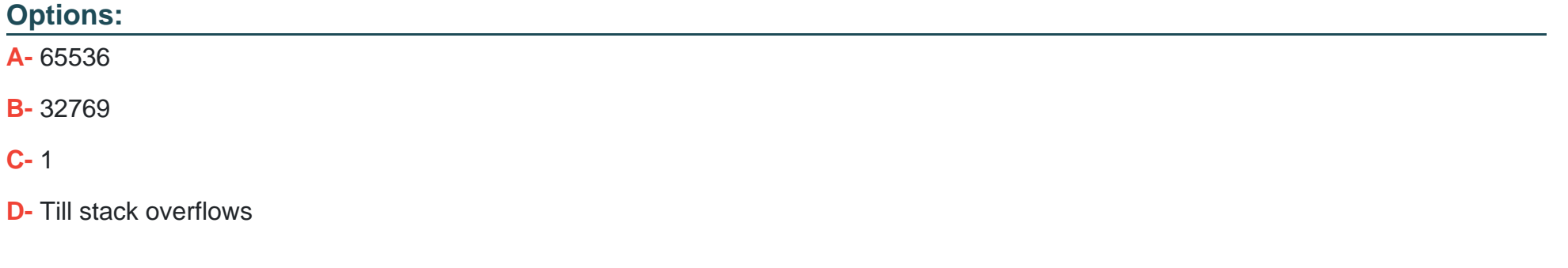

## **Answer:**

 $\overline{D}$ 

To Get Premium Files for CPA Visit

[https://www.p2pexams.com/products/cp](https://www.p2pexams.com/products/CPA)a

For More Free Questions Visit <https://www.p2pexams.com/c-institute/pdf/cpa>